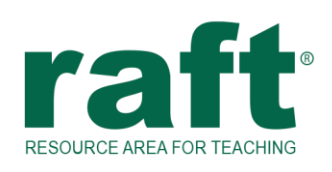

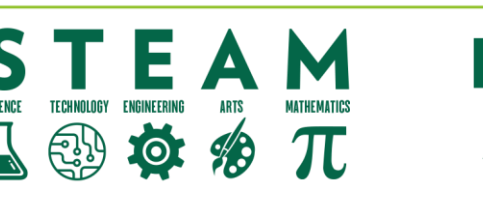

# **LEARNING ACTIVITY**

### **Materiales Necesarios**

- o Cartulina, fichas o carpetas viejas
- o Clips de papel o clips de carpeta
- o Lápices, bolígrafos, marcadores.
- o Tijeras
- o Opcional: pegatinas pequeñas

### **Nivel Escolar**

3-5

## **Temas/Habilidades**

Ciencia: Estructuras y Procesos; Persistencia de la Visión Arte: Formas, Estructuras, y **Materiales** 

## **Estándares de Aprendizaje**

NGSS: [Ciencias de la VIda](https://www.nextgenscience.org/search-standards?keys=&tid_2%5B%5D=68&tid_2%5B%5D=71) (en inglés) CA Artes Visuales[: Creando](https://www.cde.ca.gov/be/st/ss/documents/vapavisualartsstds.docx) (en inglés)

## **Duración**

15-30 minutos

## **Tiempo de Preparación**

10-15 minutos

## **Libros "Flip" Animados**

## **¡Una manera simple de hacer que los dibujos parezcan moverse!**

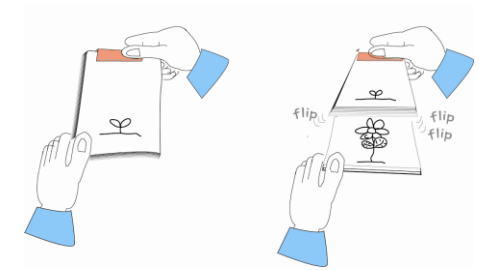

Esta divertida actividad te dará la oportunidad de crear animaciones básicas para comprender mejor cómo funcionan las imágenes en movimiento y el ojo humano.

## **El Reto de la Actividad**

Haz una animación significativa cuadro por cuadro dibujando una serie de imágenes y juntándolas para crear un libro animado.

## **Preparación**

- 1. Revisa la lista de Materiales Necesarios y reúne todos los materiales.
- 2. Si usas cartulina o carpetas, córtalas en trozos de aproximadamente 3x5 pulgadas. Omite este paso si usas fichas, ya que generalmente son del tamaño correcto.
- 3. Piensa en la animación que quieres mostrar. Por ejemplo, puedes mostrar una mariposa revoloteando por un prado, un bote que se mueve río abajo o un momento especial en tu vida. ¡Usa tu imaginación!
- 4. Considera cómo comenzará la animación y cómo terminará. Esto ayuda a determinar la posición de los objetos en movimiento en cada dibujo (marco) dentro de la secuencia.

## **Que hacer**

- 1. Usa un lápiz para comenzar a dibujar el primer cuadro de tu animación en una pieza de material 3x5. Repasa el dibujo con bolígrafo y/o colora con marcadores cuando hayas terminado. Si tienes pegatinas, ¡inclúyelas en tu trabajo!
- 2. Continúa dibujando los cuadros restantes de tu animación, un cuadro por pieza de material 3x5. Recuerda que cada cuadro debe estar ligeramente avanzado y cambiado respecto al cuadro anterior.
- 3. Numera cada cuadro en la esquina inferior derecha o izquierda. Esto ayuda a mantener los cuadros en el orden correcto (secuencia).
- 4. Deslice un clip de papel o clip de carpeta en el borde superior de la pila de marcos. La pila abrochada también es un libro animado.
- 5. Usa tu pulgar para hojear rápidamente toda la secuencia de cuadros. Ve este breve video en línea como ejemplo:<https://bit.ly/2X8EfmG>

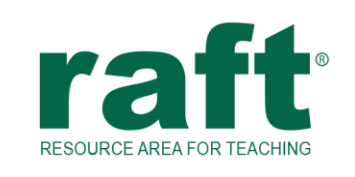

## **LEARNING ACTIVITY**

### **Observaciones**

Los cuadros dibujados deben aparecer a tu vista como una animación mientras hojeas las páginas del libro. Cuanto más rápido hojeas las páginas, más fluido será el movimiento en la animación.

- ¿Qué notas con tu libro flip?
- ¿Tu animación es suave a medida que los objetos se mueven de una posición a otra?

 $\oplus$  to

- Si es así, ¿cómo podrías hacer que la animación dure más?
- Si la animación no fue fluida, ¿cómo podrías mejorarla?

¡Prueba tus ideas y observa los resultados!

#### **Extensiones**

- Usa papel cuadriculado para seguir con mayor precisión el posicionamiento, el tamaño y el movimiento de una secuencia de animación dibujada.
- Crea varios libros animados que se puedan unir para crear una animación más larga.
- Usa tecnología digital para crear GIFs únicos de tus animaciones de libro flip.

#### **El Contenido detrás de la Actividad**

Cuando se envía una imagen del ojo al cerebro, la imagen permanece hasta que se percibe la siguiente imagen. Este fenómeno se conoce como "persistencia de la visión". Cuando una secuencia de imágenes en una animación se presenta al ojo en rápida sucesión (rápidamente), el cerebro las combina y asume que las imágenes son un objeto en movimiento. El formato para largometrajes animados muestra 24 cuadros por segundo. La película animada de Disney, Blanca Nieves, fue la única película para la cual los animadores dibujaron y entintaron 24 imágenes por cada segundo de la película. Después de completar Blanca Nieves, se dieron cuenta de que el ojo humano solo puede registrar 12 cambios de imagen por segundo. Las películas animadas todavía tienen 24 fotogramas por segundo, pero para ahorrar costos de producción, cada "imagen" de animación se muestra dos veces. ¡El ojo humano no puede notar la diferencia!